## Screen Shot of OCC – OneSource Research Home Page

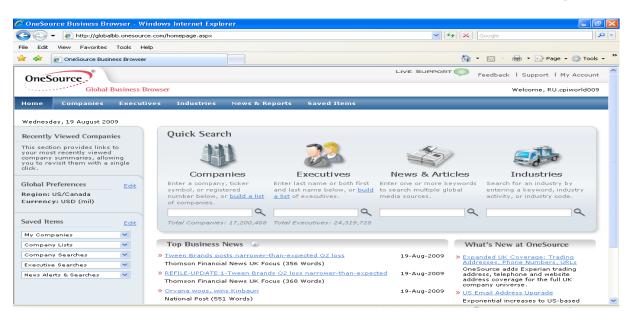

## Additional Training is Available for OneSource Business Browser

This course is intended for new Business Browser users or those that require refresher training. The session will provide an opportunity for users to ask questions and learn "hints and tips" in day-to-day use of the Business Browser.

Copy/Paste this link into your browser to access our OneSource Business Browser training schedule:

https://www.cpiworld.com/en/cms/?7235